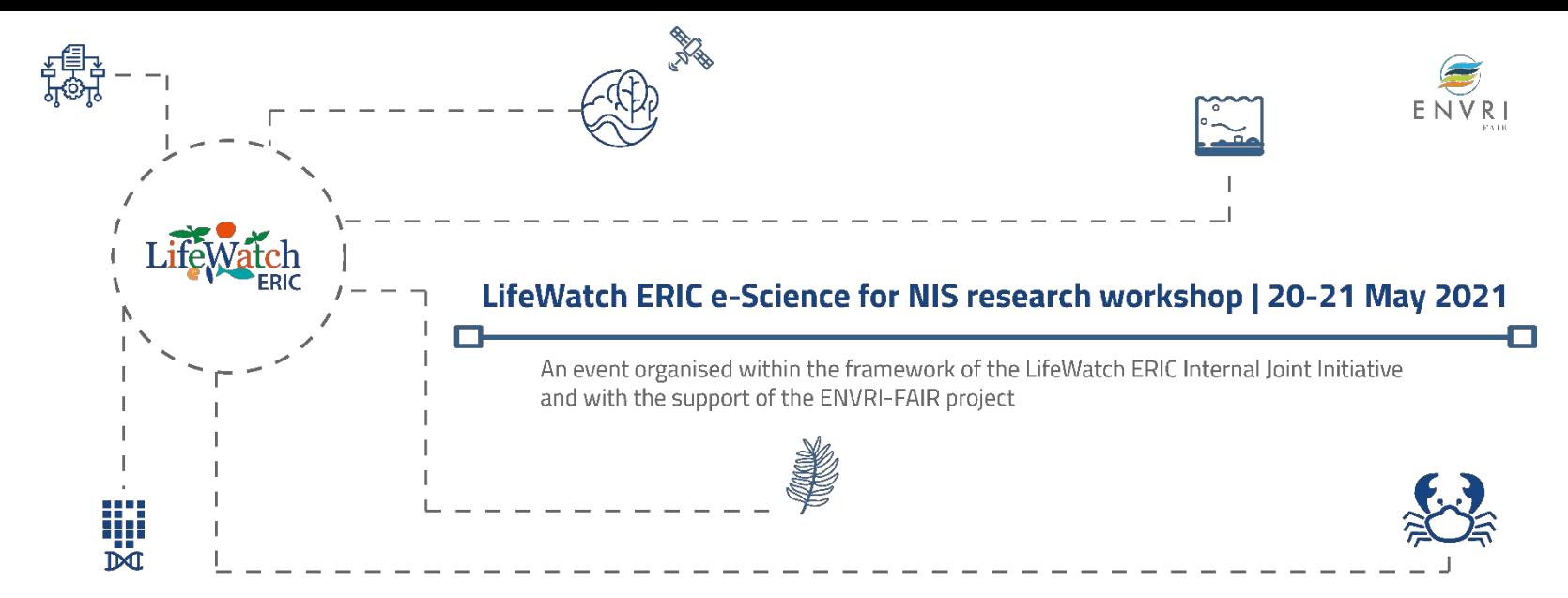

### **eDNA metabarcoding as a tool for early detection of nonindigenous freshwater species**

**Ana Filipa Filipe**, Filipa MS Martins, Mafalda Galhardo, Nuno Fonseca, Rui Figueira & Pedro Beja **José F. Aldana Montes**

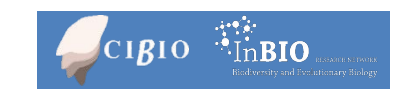

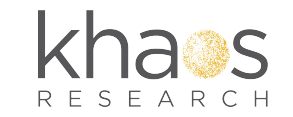

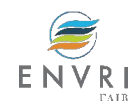

# **Summary**

### **1. BACKGROUND**

- Freshwater biodiversity
- Nonindigenous invasive species (NIS)

### **2. APPROACH**

- eDNA metabarcoding
- Reference collection
- Steps
- 
- **3. Validation Case #5: Metabarcoding for detecting NIS**
	- Aim
	- Workflow
	- Service level isolation

**4. CONCLUSIONS and CHALLENGES**

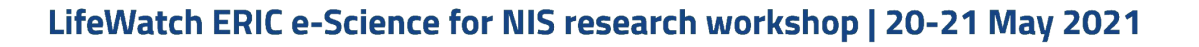

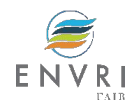

# **Freshwater biodiversity**

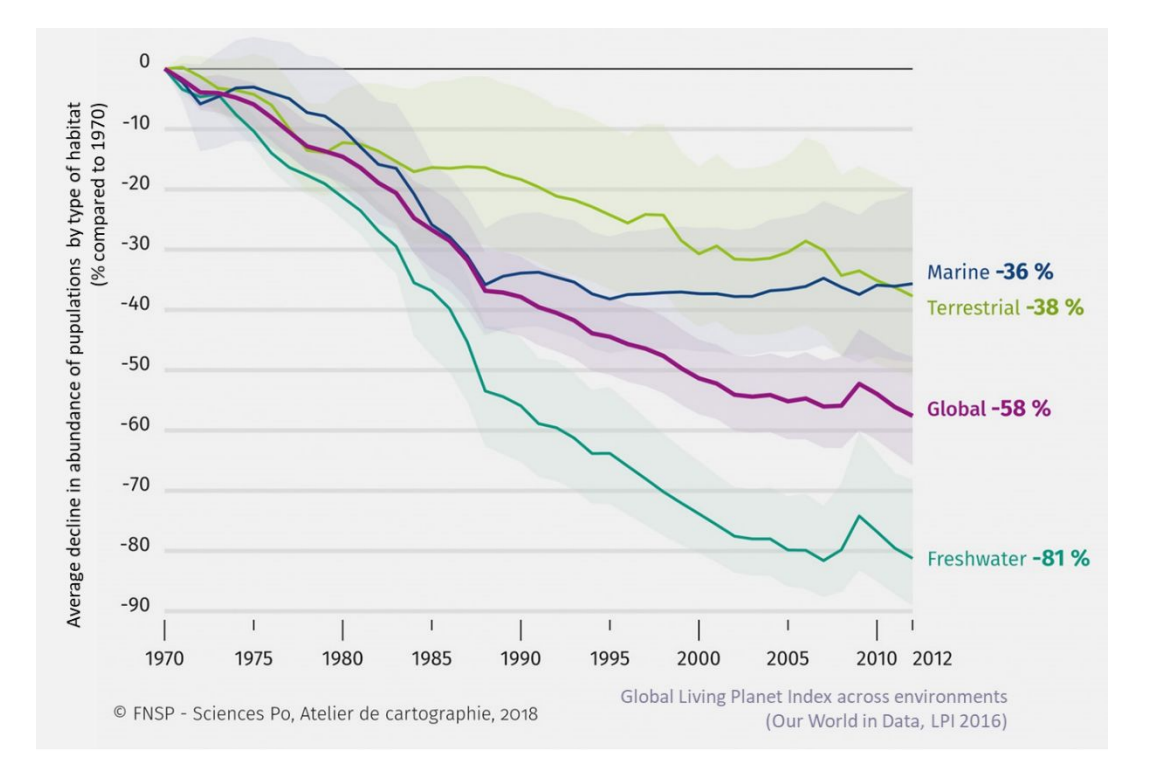

According to the Living Planet Index, **freshwater species** show the **greatest decline**, falling 81% between 1970 and 2012

The main threats to freshwater species are habitat loss and degradation, **non native invasive species** and overexploitation

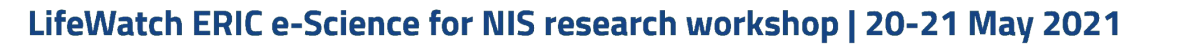

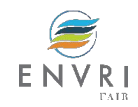

## **Nonindigenous invasive species (NIS)**

With the publication of '*The Ecology of Invasions*' by Animals and Plants', by Charles S. Elton,1958, demonstrated the profound influence of human activities in reshaping species distributions, with an early warning about the impacts of the transport of organisms

Since then, **biological invasions** have rapidly **increased** over the past century, with NIS constituting a major threat to biodiversity and ecosystem services

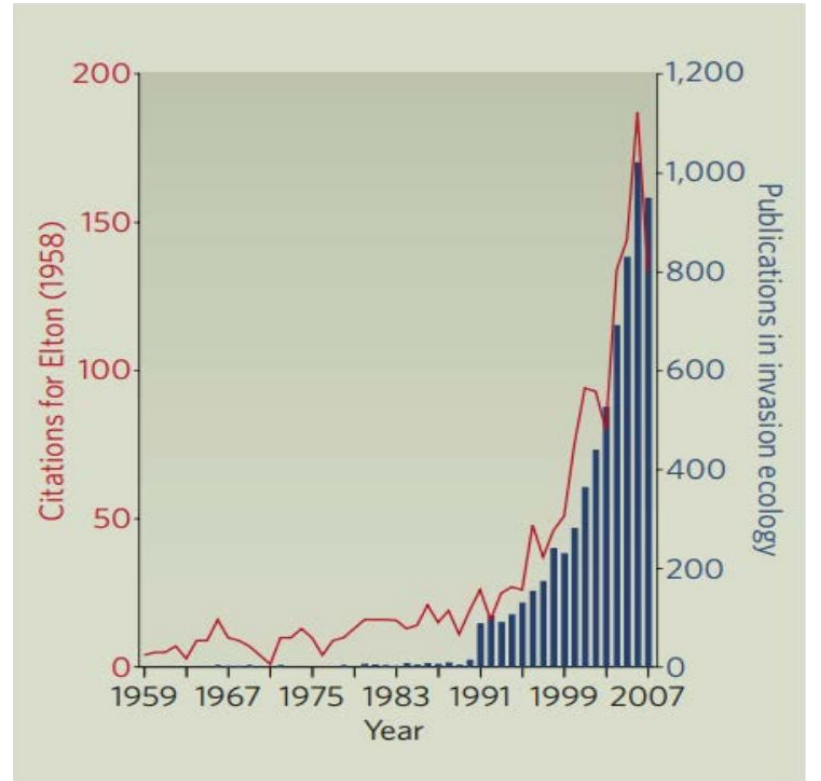

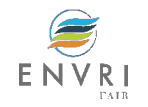

# **Non native invasive species (NIS)**

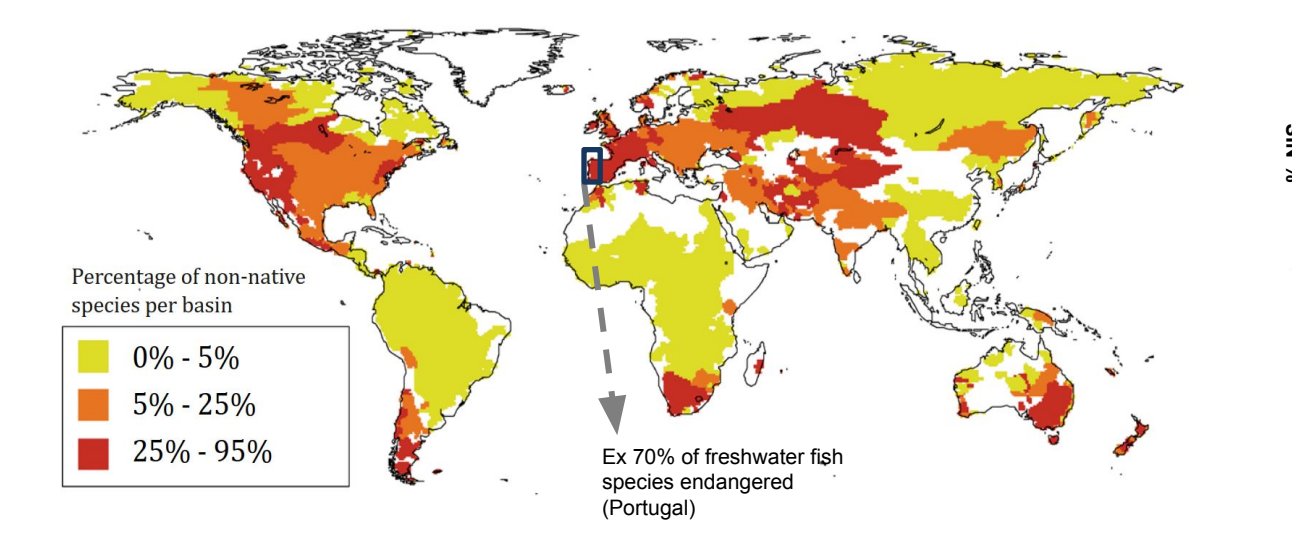

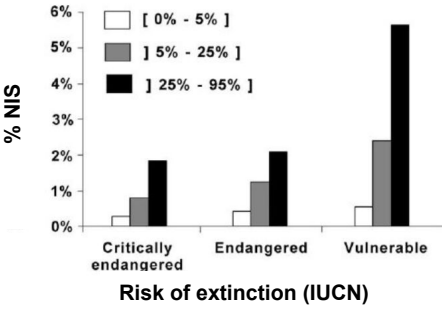

The river basins that currently harbor more nonnatives have the higher levels of extinction risk for native fish species

Worldwide Distribution of Non-Native Freshwater Fish (Leprieur et al. 2008)

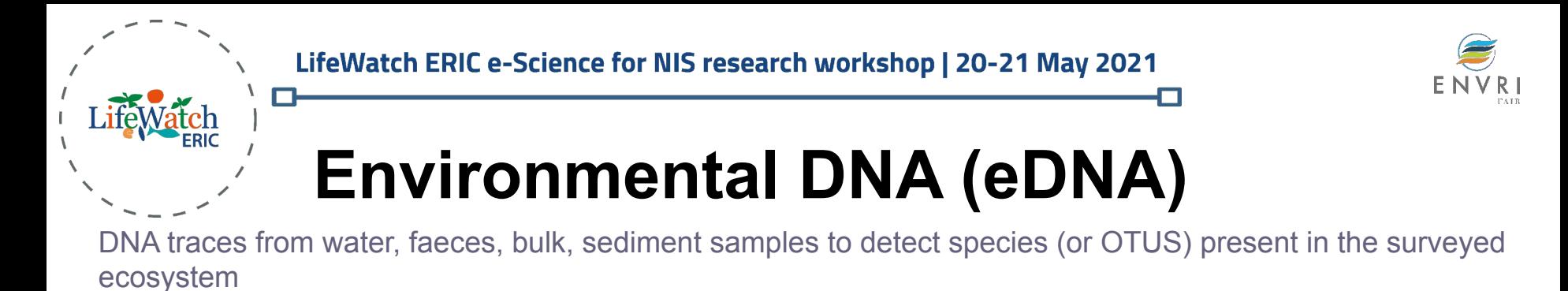

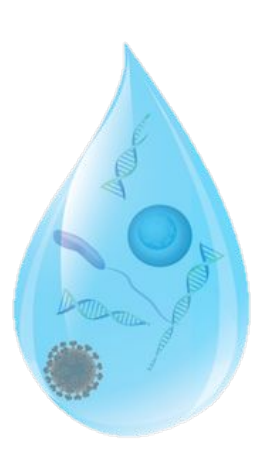

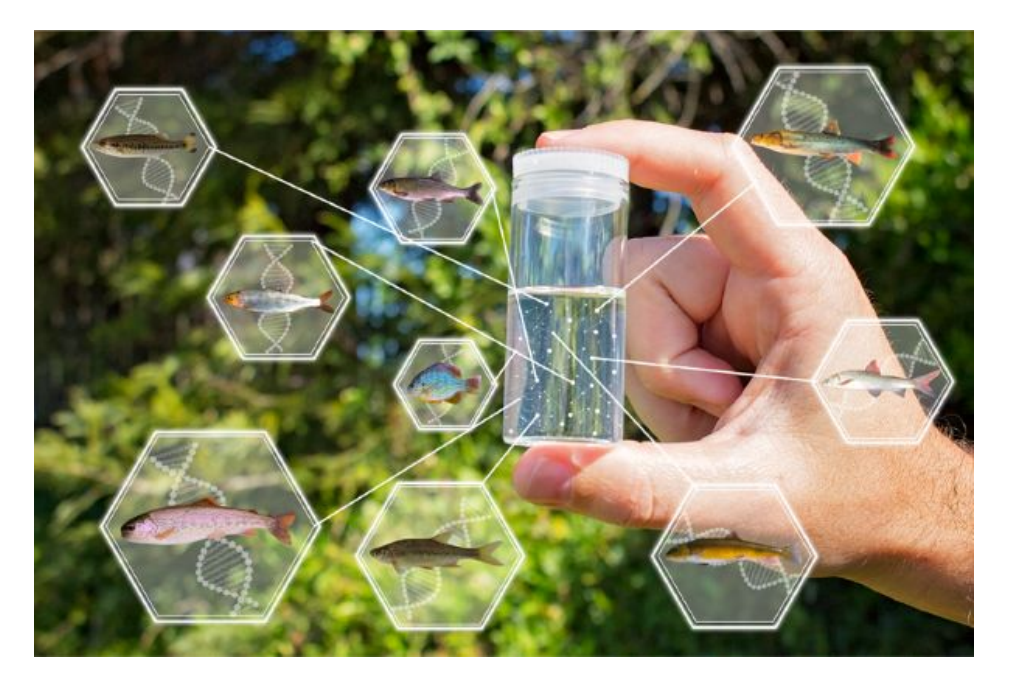

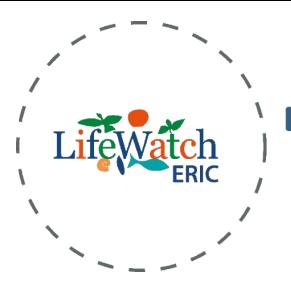

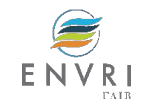

### **Fish DNA reference database**

- 1. Tissue samples (fishes fin clips) from geographically distant sites
- 2. DNA extraction, amplification and sequencing (Sanger)
- 3. Complement with sequences of European fish species (BOLD and GenBank)

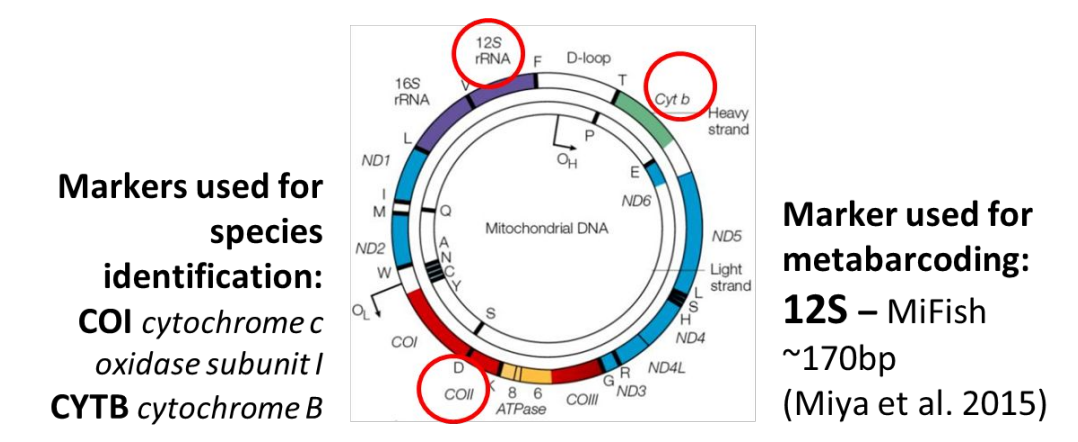

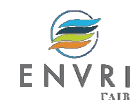

### **eDNA Metabarcoding as a tool to detect invasive freshwater fish**

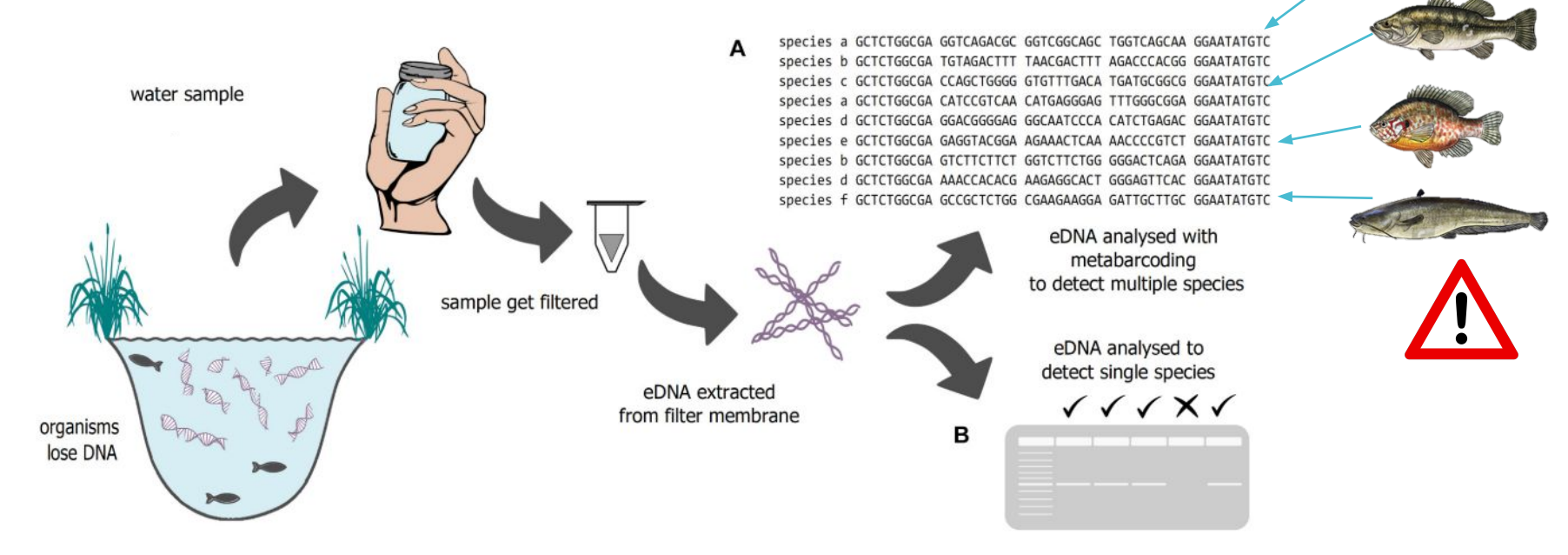

FIGURE 1 | Schematic illustration of eDNA sampling. DNA fragments are filtered out of water and extracted. The fragments can be analyzed either to investigate (A) community structure or (B) the presence or absence of certain species.

### Schadewell and Adams 2021

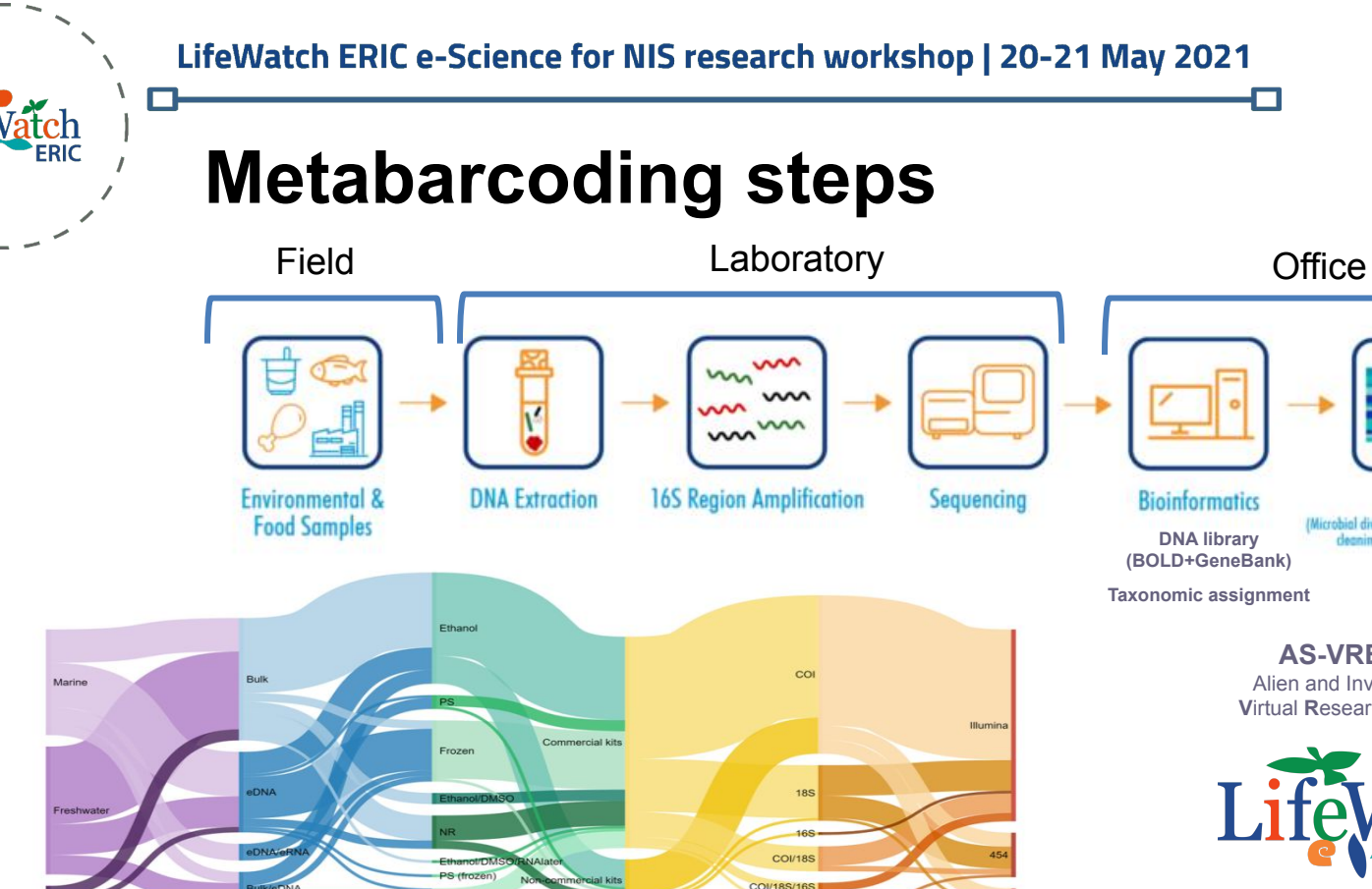

Figure 8. Diagram resuming the methods employed at each stage of the analytical chain of the metabarcoding workflow from the 90 publications analyzed in the current study. The thickness of the lines corresponds to the number of publications using a method. NR represents studies where the corresponding stage/method was not reported and PS represents preservation solution.

Ethanol (frozen

**Data processing and management**

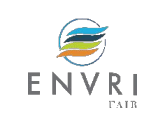

Duarte et al 2021. *Water*

**COI/CytE** 

bn Torrent

Alien and Invasive Species **V**irtual **R**esearch **E**nvironment

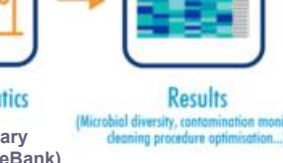

(Microbial diversity, contamination monitoring, deaning procedure optimisation...)

**AS-VRE** Lifewatch

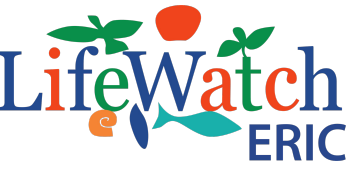

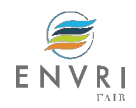

### **Example: new** *Phoxinus* **in Portugal**

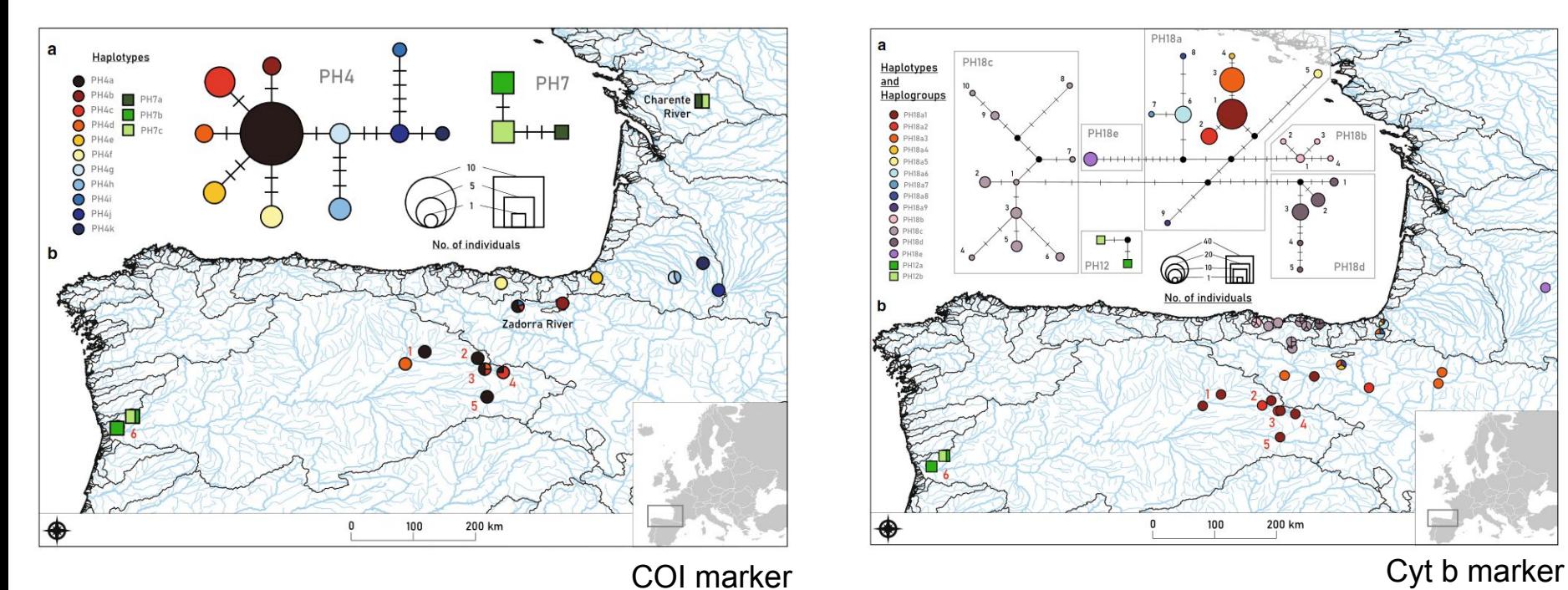

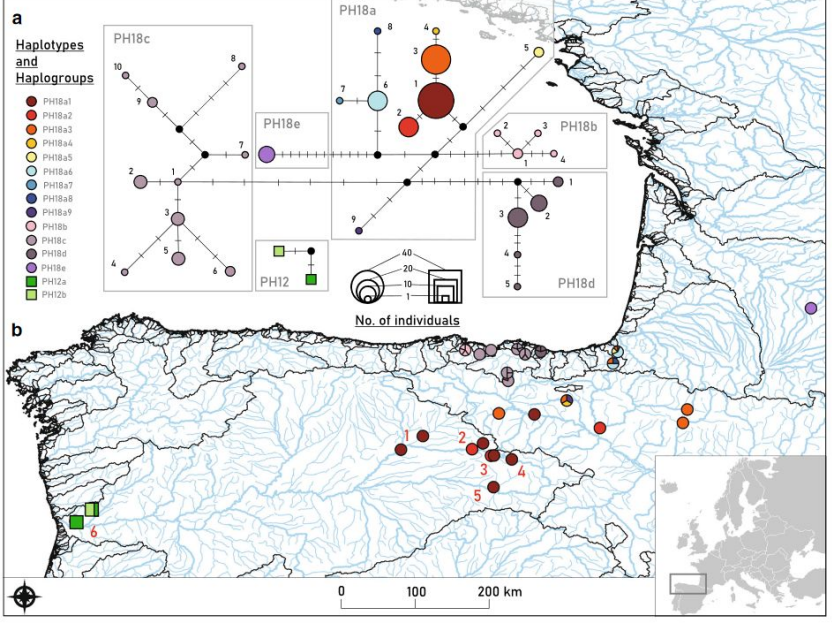

Garcia-Raventós et al. 2020

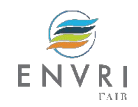

### **Example: new** *Phoxinus* **in Portugal**

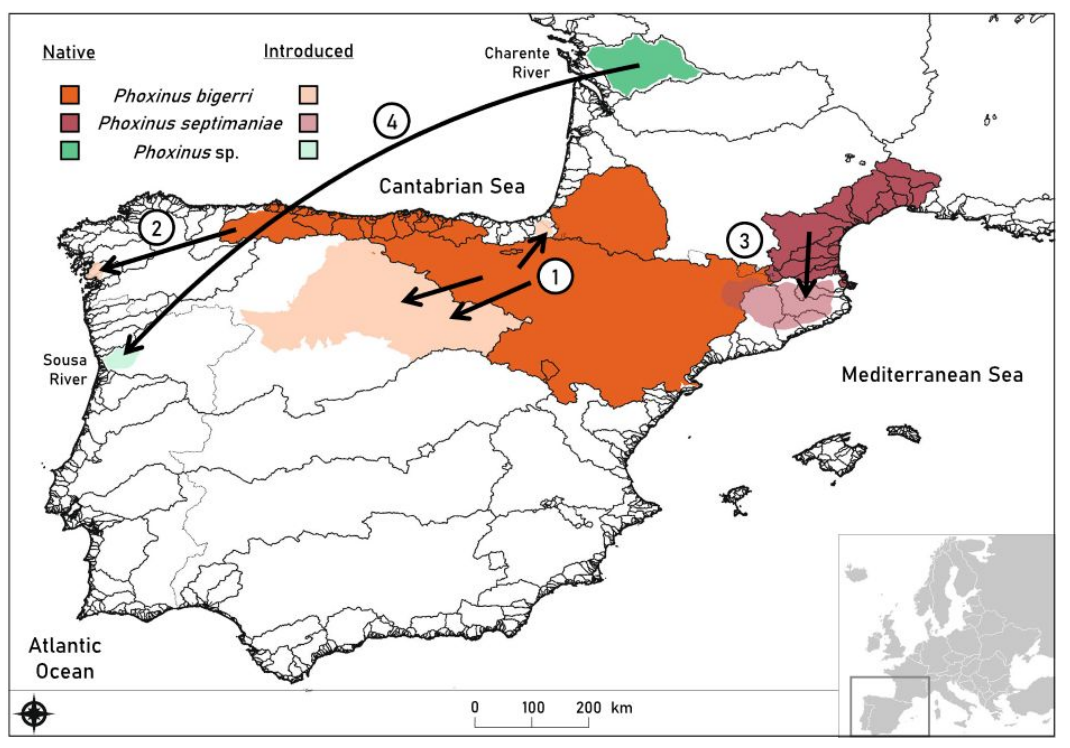

Garcia-Raventós et al. 2020

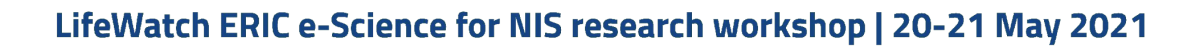

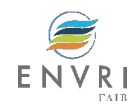

### **Aim of Validation Case #5**

### **TO DETECT NEW NIS WITH eDNA METABARCODING**

- Run pipeline for taxonomic assignment of a metabarcoding run, and obtain the list of species in the sample
- Produce the lists of NIS and of remnant species in the sample (native or new NIS for the region) with the GBIF NIS lists for the country
- Build the mapping (shapefiles) for all species detected, and a .csv with geographic coordinates
- Check if remnant species are outside the current known distributions

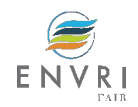

### **Validation Case #5: Metabarcoding workflow desk**

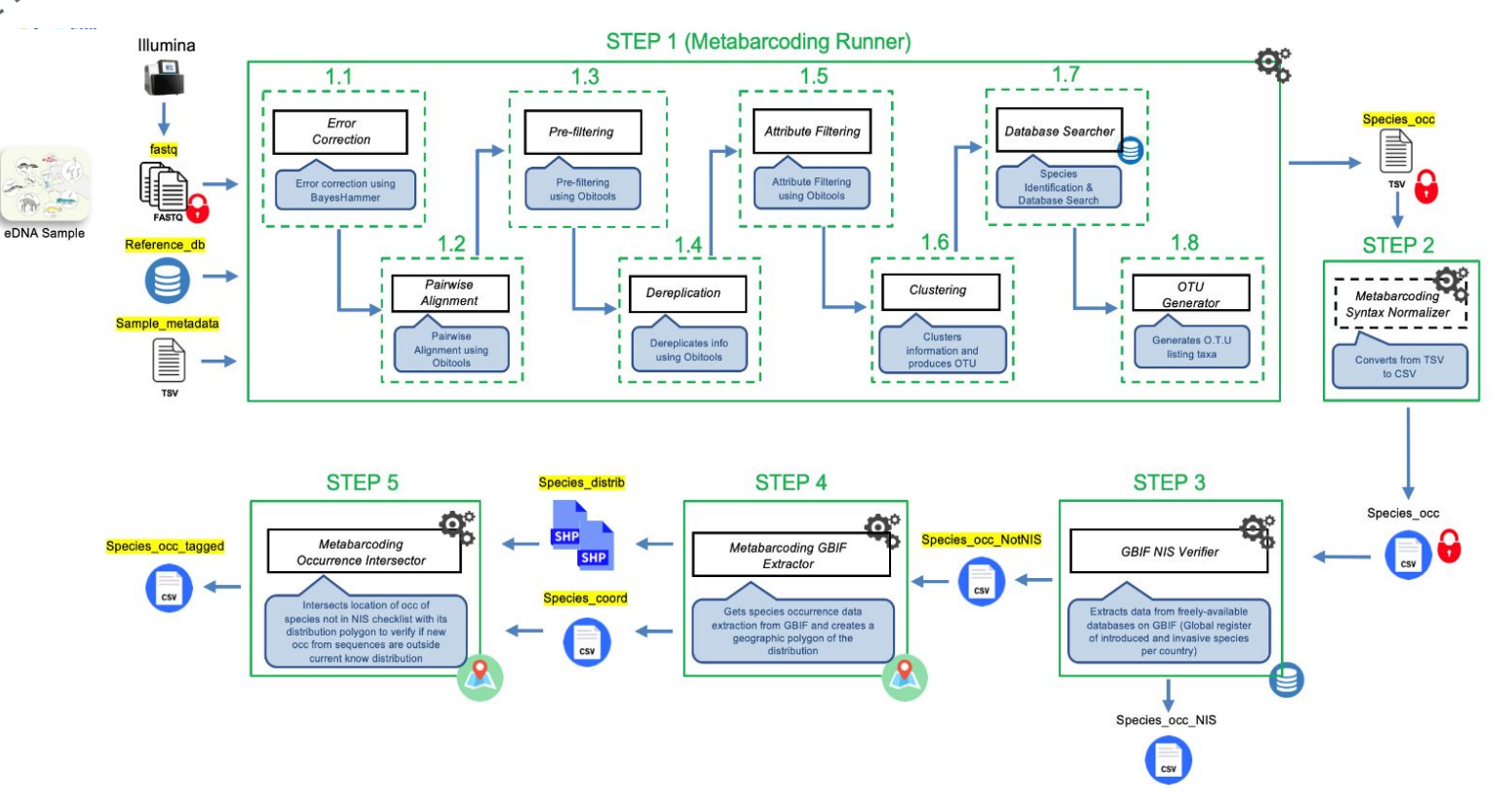

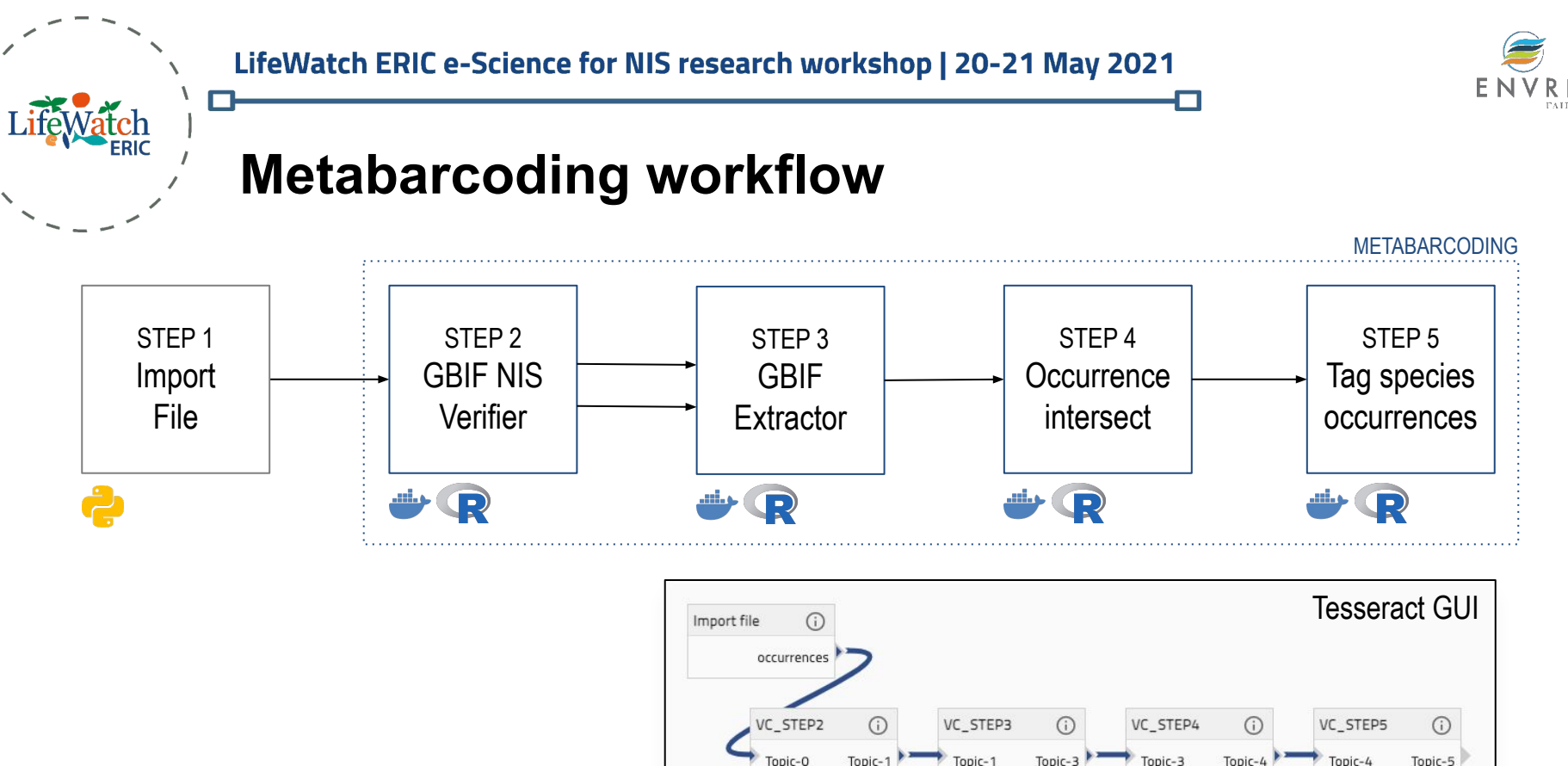

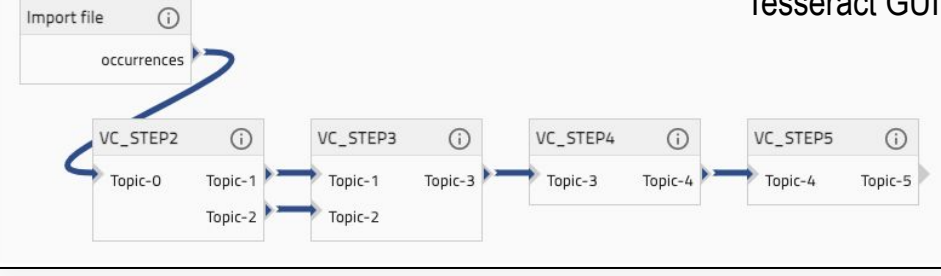

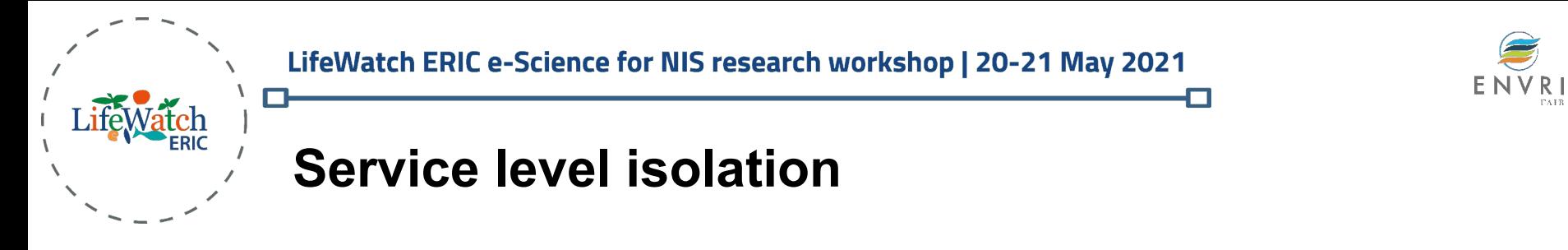

- Docker provides **service isolation** on the same machine.
- New services can be easily integrated into the platform with **minor efforts**.

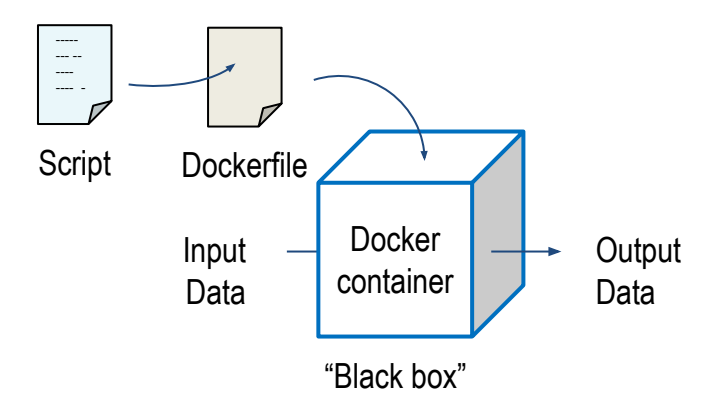

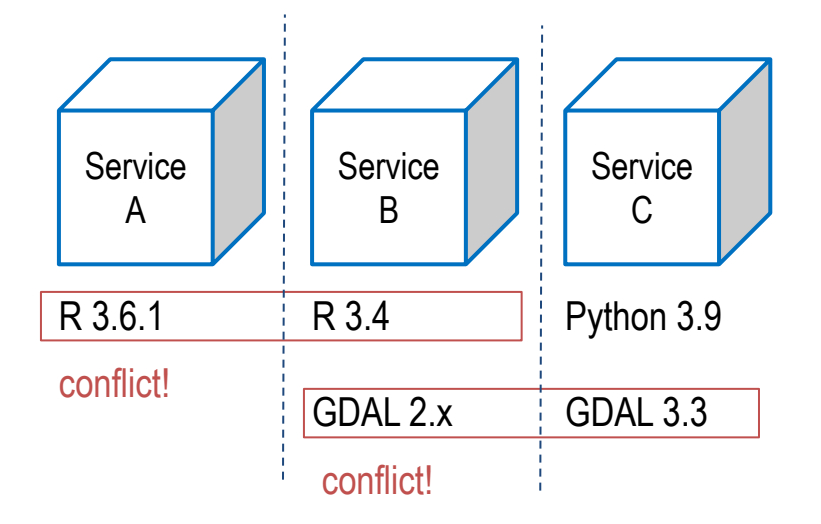

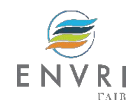

### **Conclusions**

- ✔ eDNA Metabarcoding allows to sample whole fish communities, and to identify NIS species
- ✔ VRE will help the difficult task of bioinformatic treatments of samples

With this VRE it will be possible to scale up the use of eDNA metabarcoding for monitoring large regions, and respond to EU directives and other needs across the world

Combining multiple methods (eDNA metabarcoding, electrofishing, fishing nets) will give a more complete view of freshwater fish communities

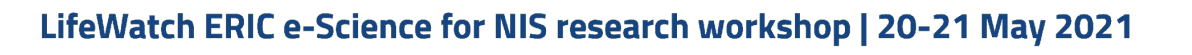

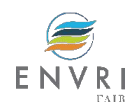

### **Challenges**

- ✔ Automatic link to online DNA reference libraries (BOLD, GeneBank)
- $\vee$  Flexible enough to incorporate a user build-up DNA reference library (e.g. bash script "BOLD\_NCBI\_Merger" of Macher et al 2017)
- $\vee$  Including several pipeline options for filtering sequencing data (Number of minimum reads, …)
- $\vee$  Include a certainty index of NIS detection in the sample (e.g. specimen images, field observations,…)
- $\vee$  Combining multiple methods (eDNA metabercoding, electrofishing, fishing nets) will give a more complete view of freshwater fish communities

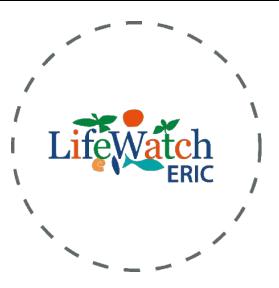

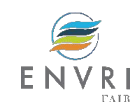

### **Acknowledgements and funding**

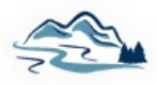

FRESHING: Next-generation biomonitoring: freshwater bioassessment and species conservation improved with metagenomics (PTDC/AAGMAA/2261/2014 - POCI-01-0145-FEDER-356016824)

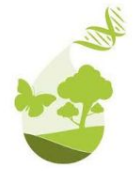

EnvMetaGen: Capacity building at InBio for research and innovation using environmental metagenomics (EUH2020-WIDESPREAD-2014-2)

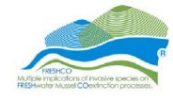

FRESHCO: Multiple implications of invasive species on **FRESHwater Mussel COextinction processes** (PTDC/AGR-FOR/1627/2014 - 04/SAICT/2015)

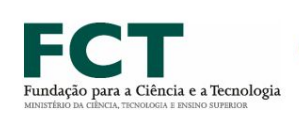

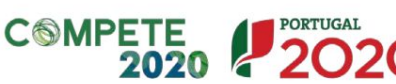

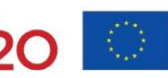

**UNIÃO EUROPEIA Fundo Europeu** 

Desenvolvimento Regional

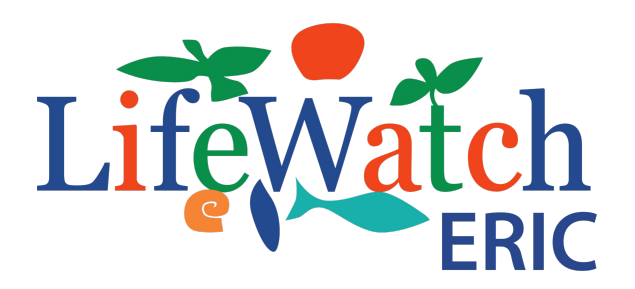

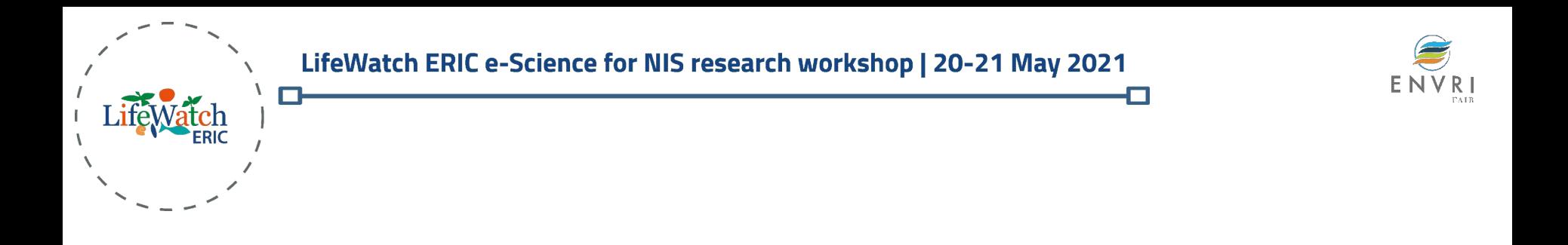

# **Thank you!**

Ana Filipa Filipe affilipe@gmail.com CIBIO-inBIO and ISA, Lisboa, Portugal

José F. Aldana Montes jfam@lcc.uma.es Khaos Research, UMA, Málaga, Spain